# <span id="page-0-0"></span>**pyxs Documentation**

*Release 0.3.1*

**Sergei Lebedev, Fedor Gogolev**

November 29, 2012

# **CONTENTS**

# **PYXS**

Pure Python bindings for communicating with XenStore. Currently two backend options are available:

- over a Unix socket with [UnixSocketConnection](#page-0-0);
- over [XenBus](http://wiki.xensource.com/xenwiki/XenBus) with [XenBusConnection](#page-0-0).

Which backend is used is determined by the arguments used for [Client](#page-0-0) initialization, for example the following code creates a [Client](#page-0-0) instance, working over a Unix socket:

```
>>> Client(unix_socket_path="/var/run/xenstored/socket")
<pyxs.client.Client object at 0xb74103cc>
>>> Client()
<pyxs.client.Client object at 0xb74109cc>
```
Use xen\_bus\_path argument to initialize a [Client](#page-0-0), communicating with XenStore over [XenBus:](http://wiki.xensource.com/xenwiki/XenBus)

```
>>> Client(xen_bus_path="/proc/xen/xenbus")
<pyxs.client.Client object at 0xb7410d2c>
```
## copyright

3. 2011 by Selectel, see AUTHORS for more details.

license LGPL, see LICENSE for more details.

Contents:

# **TUTORIAL**

# **2.1 Basics**

Using  $p_{\text{Y}}$  is easy! the only class you need to import is  $\text{Client}$  $\text{Client}$  $\text{Client}$  (unless you're up to some spooky stuff) – it provides a simple straightforward API to XenStore content with a bit of Python's syntactic sugar here and there. Generally, if you just need to fetch or update some XenStore items you can do:

```
>>> from pyxs import Client
>>> with Client() as c:
... c["/local/domain/0/name"] = "Domain0"
... c["/local/domain/0/name"]
'Domain0'
```
# **2.2 Transactions**

If you're already familiar with XenStore features, you probably know that it has basic transaction support. Transactions allow you to operate on a separate, isolated copy of XenStore tree and merge your changes back atomically on commit. Keep in mind, however, that changes made inside a transaction aren't available to other XenStore clients unless you commit them. Here's an example:

```
\Rightarrow \Rightarrow c = Client()
>>> with c.transaction() as t:
... t["/foo/bar"] = "baz"
... t.transaction_end(commit=True)
...
>>> c["/foo/bar"]
'baz'
```
The second line inside with statement is completely optional, since the default behaviour is to commit everything on context manager exit. You can also abort the current transaction by calling transaction end() with commit=False.

# **2.3 Events**

When a new path is created or an existing path is modified, XenStore fires an event, notifying all watchers that a change has been made. To watch a path, you have to call  $\text{watch}($ ) with a path you want to watch and a token, unique for that path within the active transaction. After that, incoming events can be fetched by calling wait():

```
>>> with Client() as c:
... c.watch("/foo/bar", "a unique token")
... c.wait()
Event("/foo/bar", "a unique token")
```
XenStore also has a notion of *special* paths, which are reserved for special occasions:

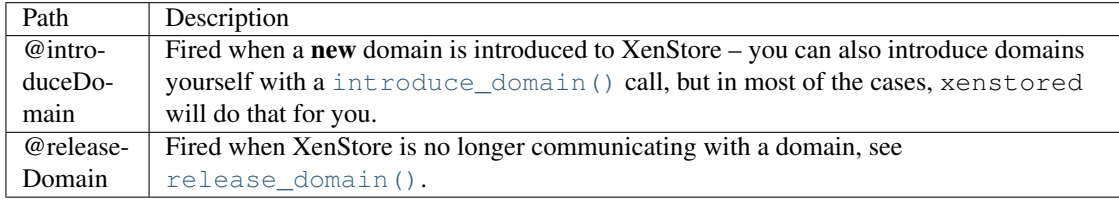

Events for both *special* and ordinary paths are simple two element tuples, where the first element is always *event target* – a path which triggered the event and second is a token, you've passed to watch(). A nasty consequence of this is that you can't get *domid* of the domain, which triggered @introduceDomain or @releaseDomain from the received event.

# **2.4 Y U SO LAZY DAWG**

[pyxs](#page-0-0) also provides a compatibility interface, which copies the ones of xen.lowlevel.xs – so you don't have to change anything in the code to switch to [pyxs](#page-0-0):

```
>>> from pyxs import xs
\Rightarrow \Rightarrow xs = xs()>>> xs.read(0, "/local/domain/0/name")
'Domain0'
```
**THREE**

# **API REFERENCE**

# **3.1 pyxs.client**

This module implements XenStore client, which uses multiple connection options for communication: [connection.UnixSocketConnection](#page-0-0) and [connection.XenBusConnection](#page-0-0). Note however, that the latter one can be a bit buggy, when dealing with WATCH\_EVENT packets, so using [connection.UnixSocketConnection](#page-0-0) is preferable.

## copyright

3. 2011 by Selectel, see AUTHORS for more details.

license LGPL, see LICENSE for more details.

class pyxs.client.**Client**(*unix\_socket\_path=None*, *socket\_timeout=None*, *xen\_bus\_path=None*, *connection=None*, *transaction=None*)

XenStore client – <useful comment>.

#### **Parameters**

- xen\_bus\_path (*[str](http://docs.python.org/library/functions.html#str)*) path to XenBus device, implies that [XenBusConnection](#page-0-0) is used as a backend.
- unix socket path (*[str](http://docs.python.org/library/functions.html#str)*) path to XenStore Unix domain socket, usually something like /var/run/xenstored/socket – implies that [UnixSocketConnection](#page-0-0) is used as a backend.
- socket\_timeout (*[float](http://docs.python.org/library/functions.html#float)*) see settimeout () for details.
- **transaction** (*[bool](http://docs.python.org/library/functions.html#bool)*) if True [transaction\\_start\(\)](#page-0-0) will be issued right after connection is established.

Here's a quick example:

```
>>> with Client() as c:
... c.write("/foo/bar", "baz")
... c.read("/foo/bar")
'OK'
'baz'
```
**read**(*path*, *default=None*) Reads data from a given path.

## Parameters

- **path**  $(str)$  $(str)$  $(str)$  a path to read from.
- default (*[str](http://docs.python.org/library/functions.html#str)*) default value, to be used if *path* doesn't exist.

**write**(*path*, *value*)

Writes data to a given path.

#### Parameters

- value data to write (can be of any type, but will be coerced to bytes () eventually).
- **path**  $(str)$  $(str)$  $(str)$  a path to write to.

#### **mkdir**(*path*)

Ensures that a given path exists, by creating it and any missing parents with empty values. If *path* or any parent already exist, its value is left unchanged.

**Parameters path** (*[str](http://docs.python.org/library/functions.html#str)*) – path to directory to create.

**rm**(*path*)

Ensures that a given does not exist, by deleting it and all of its children. It is not an error if *path* doesn't exist, but it is an error if *path*'s immediate parent does not exist either.

Parameters path (*[str](http://docs.python.org/library/functions.html#str)*) – path to directory to remove.

#### **ls**(*path*)

Returns a list of names of the immediate children of *path*.

Parameters path (*[str](http://docs.python.org/library/functions.html#str)*) – path to list.

## **get\_permissions**(*path*)

Returns a list of permissions for a given *path*, see [InvalidPermission](#page-0-0) for details on permission format.

Parameters path (*[str](http://docs.python.org/library/functions.html#str)*) – path to get permissions for.

#### **set\_permissions**(*path*, *perms*)

Sets a access permissions for a given *path*, see [InvalidPermission](#page-0-0) for details on permission format.

#### Parameters

- **path**  $(str)$  $(str)$  $(str)$  path to set permissions for.
- perms (*[list](http://docs.python.org/library/functions.html#list)*) a list of permissions to set.

## **walk**(*top*, *topdown=True*)

Walk XenStore, yielding 3-tuples (path, value, children) for each node in the tree, rooted at node *top*.

## Parameters

- **top**  $(str)$  $(str)$  $(str)$  node to start from.
- **topdown** (*[bool](http://docs.python.org/library/functions.html#bool)*) see  $\circ$ s.walk() for details.

## **get\_domain\_path**(*domid*)

Returns the domain's base path, as is used for relative transactions: ex: "/local/domain/<domid>". If a given *domid* doesn't exists the answer is undefined.

Parameters domid (*[int](http://docs.python.org/library/functions.html#int)*) – domain to get base path for.

## **is\_domain\_introduced**(*domid*)

Returns True if xenstored is in communication with the domain; that is when *INTRODUCE* for the domain has not yet been followed by domain destruction or explicit *RELEASE*; and False otherwise.

Parameters domid (*[int](http://docs.python.org/library/functions.html#int)*) – domain to check status for.

## **introduce\_domain**(*domid*, *mfn*, *eventchn*)

Tells xenstored to communicate with this domain.

#### Parameters

- domid (*[int](http://docs.python.org/library/functions.html#int)*) a real domain id, (0 is forbidden).
- mfn (*[long](http://docs.python.org/library/functions.html#long)*) address of xenstore page in *domid*.
- eventchn (*[int](http://docs.python.org/library/functions.html#int)*) an unbound event chanel in *domid*.

#### **release\_domain**(*domid*)

Manually requests xenstored to disconnect from the domain.

Parameters domid (*[int](http://docs.python.org/library/functions.html#int)*) – domain to disconnect.

Note: xenstored will in any case detect domain destruction and disconnect by itself.

#### **resume\_domain**(*domid*)

Tells xenstored to clear its shutdown flag for a domain. This ensures that a subsequent shutdown will fire the appropriate watches.

Parameters domid (*[int](http://docs.python.org/library/functions.html#int)*) – domain to resume.

#### **set\_target**(*domid*, *target*)

Tells xenstored that a domain is targetting another one, so it should let it tinker with it. This grants domain *domid* full access to paths owned by *target*. Domain *domid* also inherits all permissions granted to *target* on all other paths.

#### Parameters

- domid (*[int](http://docs.python.org/library/functions.html#int)*) domain to set target for.
- target (*[int](http://docs.python.org/library/functions.html#int)*) target domain (yours truly, Captain).

#### **transaction\_start**()

Starts a new transaction and returns transaction handle, which is simply an int.

**Warning:** Currently xenstored has a bug that after  $2^{\wedge}32$  transactions it will allocate id 0 for an actual transaction.

#### **transaction\_end**(*commit=True*)

End a transaction currently in progress; if no transaction is running no command is sent to XenStore.

#### **monitor**()

Returns a new [Monitor](#page-0-0) instance, which is currently *the only way* of doing PUBSUB.

#### **transaction**()

Returns a new [Client](#page-0-0) instance, operating within a new transaction; can only be used only when no transaction is running. Here's an example:

```
>>> with Client().transaction() as t:
... t.do_something()
        ... t.transaction_end(commit=True)
```
However, the last line is completely optional, since the default behaviour is to commit everything on context manager exit.

Raises pyxs.exceptions.PyXSError if this client is linked to and active transaction.

#### class pyxs.client.**Monitor**(*connection*)

XenStore monitor – allows minimal PUBSUB-like functionality on top of XenStore.

```
>>> m = Client().monitor()
>>> m.watch("foo/bar")
>>> m.wait()
Event(...)
```
**watch**(*wpath*, *token*) Adds a watch.

> When a *path* is modified (including path creation, removal, contents change or permissions change) this generates an event on the changed *path*. Changes made in transactions cause an event only if and when committed.

## Parameters

- wpath (*[str](http://docs.python.org/library/functions.html#str)*) path to watch.
- **token** (*[str](http://docs.python.org/library/functions.html#str)*) watch token, returned in watch notification.

**unwatch**(*wpath*, *token*)

Removes a previously added watch.

## Parameters

- wpath (*[str](http://docs.python.org/library/functions.html#str)*) path to unwatch.
- token (*[str](http://docs.python.org/library/functions.html#str)*) watch token, passed to [watch\(\)](#page-0-0).
- **wait**(*sleep=None*)

Waits for any of the watched paths to generate an event, which is a (path, token) pair, where the first element is event path, i.e. the actual path that was modified and second element is a token, passed to the [watch\(\)](#page-0-0).

Parameters sleep (*[float](http://docs.python.org/library/functions.html#float)*) – number of seconds to sleep between event checks.

# **3.2 pyxs.connection**

This module implements two connection backends for [Client](#page-0-0).

## copyright

3. 2011 by Selectel, see AUTHORS for more details.

license LGPL, see LICENSE for more details.

class pyxs.connection.**UnixSocketConnection**(*path=None*, *socket\_timeout=None*) XenStore connection through Unix domain socket.

## **Parameters**

- **path** (*[str](http://docs.python.org/library/functions.html#str)*) path to XenStore unix domain socket, if not provided explicitly is restored from process environment – similar to what libxs does.
- **socket\_timeout** (*[float](http://docs.python.org/library/functions.html#float)*) see settimeout () for details.

class pyxs.connection.**XenBusConnection**(*path=None*)

XenStore connection through XenBus.

**Parameters path** (*[str](http://docs.python.org/library/functions.html#str)*) – path to XenBus block device; a predefined OS-specific constant is used, if a value isn't provided explicitly.

# **3.3 pyxs.helpers**

Implements various helpers.

#### copyright

3. 2011 by Selectel, see AUTHORS for more details.

license LGPL, see LICENSE for more details.

pyxs.helpers.**error**(*smth*)

Returns a PyXSError matching a given errno or error name.

```
>>> error(22)
pyxs.exceptions.PyXSError: (22, 'Invalid argument')
>>> error("EINVAL")
pyxs.exceptions.PyXSError: (22, 'Invalid argument')
```
pyxs.helpers.**validate\_path**(*path*)

Checks if a given path is valid, see [InvalidPath](#page-0-0) for details.

Parameters path (*[str](http://docs.python.org/library/functions.html#str)*) – path to check.

Raises [pyxs.exceptions.InvalidPath](#page-0-0) when path fails to validate.

#### pyxs.helpers.**validate\_watch\_path**(*wpath*)

Checks if a given watch path is valid – it should either be a valid path or a special, starting with  $\&$  character.

Parameters wpath (*[str](http://docs.python.org/library/functions.html#str)*) – watch path to check.

Raises [pyxs.exceptions.InvalidPath](#page-0-0) when path fails to validate.

#### pyxs.helpers.**validate\_perms**(*perms*)

Checks if a given list of permision follows the format described in  $get\_permissions()$ .

Parameters perms (*[list](http://docs.python.org/library/functions.html#list)*) – permissions to check.

Raises pyxs.exceptions.InvalidPermissions when any of the permissions fail to validate.

# **3.4 pyxs.exceptions**

This module implements a number of Python exceptions used by  $p y x s$  classes.

## copyright

3. 2011 by Selectel, see AUTHORS for more details.

license LGPL, see LICENSE for more details.

## exception pyxs.exceptions.**InvalidOperation**

Exception raised when [Packet](#page-0-0) is passed an operation, which isn't listed in [Op](#page-0-0).

Parameters operation (*[int](http://docs.python.org/library/functions.html#int)*) – invalid operation value.

#### exception pyxs.exceptions.**InvalidPayload**

Exception raised when Packet is initialized with payload, which exceeds 4096 bytes restriction or contains a trailing NULL.

Parameters operation (*bytes*) – invalid payload value.

#### exception pyxs.exceptions.**InvalidPath**

Exception raised when a path proccessed by a comand doesn't match the following constraints:

•its length should not exceed 3072 or 2048 for absolute and relative path respectively.

•it should only consist of ASCII alphanumerics and the four punctuation characters -/\_@ – *hyphen*, *slash*, *underscore* and *atsign*.

•it shouldn't have a trailing /, except for the root path.

Parameters path (*bytes*) – invalid path value.

#### exception pyxs.exceptions.**InvalidPermission**

Exception raised for permission which don't match the following format:

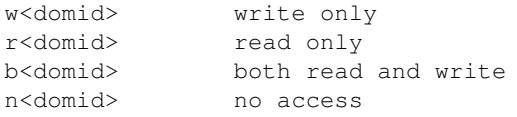

Parameters perm (*bytes*) – invalid permission value.

## exception pyxs.exceptions.**ConnectionError**

Exception raised for failures during socket operations.

```
exception pyxs.exceptions.UnexpectedPacket
```
Exception raised when recieved packet header doesn't match the header of the packet sent, for example if outgoing packet has  $op = Op$ . READ the incoming packet is expected to have  $op = Op$ . READ as well.

# **3.5 pyxs.\_internal**

A place for secret stuff, not available in the public API.

## copyright

3. 2011 by Selectel, see AUTHORS for more details.

license LGPL, see LICENSE for more details.

```
pyxs._internal.Op=Operations(DEBUG=0, DIRECTORY=1, READ=2, GET_PERMS=3, WATCH=4, UNWATCH=5, TI
    Operations supported by XenStore.
```
## class pyxs.\_internal.**Packet**

A single message to or from XenStore.

## **Parameters**

- op (*[int](http://docs.python.org/library/functions.html#int)*) an item from  $Op$ , representing operation, performed by this packet.
- payload (*bytes*) packet payload, should be a valid ASCII-string with characters between [0x20;0x7f].
- rq\_id (*[int](http://docs.python.org/library/functions.html#int)*) request id hopefuly a unique identifier for this packet, XenStore simply echoes this value back in reponse.
- tx\_id (*[int](http://docs.python.org/library/functions.html#int)*) transaction id, defaults to 0 which means no transaction is running.

# **PYXS CHANGELOG**

Here you can see the full list of changes between each pyxs release.

# **4.1 Version 0.3.1**

Released on November 29th 2012

- Added *default* argument to *Client.read()*, which acts similar to *dict.get()*.
- Fixed a lot of minor quirks so *pyxs* can be Debianized.

# **4.2 Version 0.3**

Released on September 12th 2011

- Moved all PUBSUB functionality into a separate *Monitor* class, which uses a *separate* connection. That way, we'll never have to worry about mixing incoming XenStore events and command replies.
- Fixed a couple of nasty bugs in concurrent use of *Client.wait()* with other commands (see above).

# **4.3 Version 0.2**

Released on August 18th 2011

- Completely refactored validation no more *@spec* magic, everything is checked explicitly inside *Client.execute\_command()*.
- Added a compatibility interface, which mimics *xen.lowlevel.xs* behaviour, using *pyxs* as a backend, see pyxs/\_compat.py.
- Restricted *SET\_TARGET*, *INTRODUCE* and *RELEASE* operations to Dom0 only */proc/xen/capabilities* is used to check domain role.
- Fixed a bug in *Client.wait()* queued watch events weren't wrapped in *pyxs.\_internal.Event* class, unlike the received ones.
- Added *Client.walk()* method for walking XenStore tree similar to *os.walk()*

# **4.4 Version 0.1**

Initial release, released on July 16th 2011

- Added a complete implementation of XenStore protocol, including transactions and path watching, see *pyxs.Client* for details.
- Added generic validation helper *@spec*, which forces arguments to match the scheme from the wire protocol specification.
- Added two connection backends *XenBusConnection* for connecting from DomU through a block device and *UnixSocketConnection*, communicating with xenstored via a Unix domain socket.

**FIVE**

# **INDICES AND TABLES**

- *genindex*
- *modindex*
- *search*

# **PYTHON MODULE INDEX**

# p

pyxs, ?? pyxs.\_internal, ?? pyxs.client, ?? pyxs.connection, ?? pyxs.exceptions, ?? pyxs.helpers, ??